## Devoir d'informatique III

### 29.06.2015

#### Question 1

2B1

```
(1)h.d:=5;h.c[0]:=3;h.c[1]:=0;h.c[2]:=-4;h.c[3]:=0;h.c[4]:=0;h.c[5]:=7;h.nom := 'h'(2)procedure afficheCoeff(p:poly);
   var i: integer;
   begin
      for i := 0 to p.d do
       begin
         if p.c[i] \ll 0 then
           writeln('Coefficient de x^',i,' du
                    polynome ', p.nom, ' : ', p.c[i] );
       end
    end;(3) a)
    function produit(a, b:poly): poly;
   var i, j: integer;
   begin
      if (a.d=0) and (a.c[0]=0) or (b.d=0) and (b.c[0]=0) then
        begin
          result.d:=0;result.c[0]:=0end
      else
        begin
          result.d:=a.d+b.dfor i:=0 to result.d do result.c[i]:=0;
          for i:= 0 to a.d do
            for j := 0 to b.d do
              result.c[i+j]:=result.c[i+j]+a.c[i]*b.c[j]
        end;result.nom: = a.nom+'*'+b.nom;
    end;b)
       q:=product(h,h);q:=\text{product}(q,q);//ou bien q:=produit(produit(h,h),produit(h,h));
    Dans ce cas : q.nom = h*h*h*h et q.d = 20
```

```
(4) a)
    function horner(p:poly;x:extended):extended;
   var i:integer;
   begin
       result:=p.c[p.d];
       for i:=p.d-1 downto 0 do
         result:=result*x+p.c[i]
    end;
```
b)

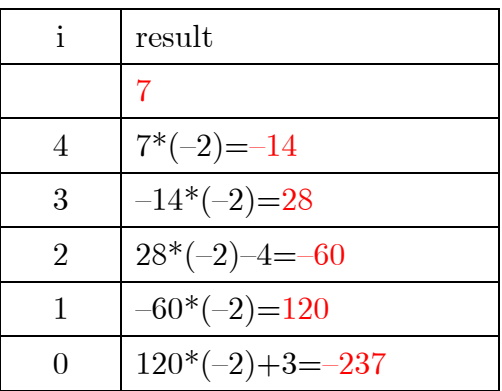

```
Question 2
```

```
procedure randomFill(var l:list);
var i:integer;
begin
   l.Length:=random(91)+10;
   for i:=1 to l.Length do l.items[i]:=random(41)-20;
end;
function countIn(a,b:integer;l:list):integer;
var i:integer;
begin
   result:=0;
   for i:=1 to l.length do
          if (l.items[i]>=a) and (l.items[i]<=b) then
result:=result+1
end;
function averageP(l:list):extended;
var i,n:integer;
begin
   result:=0;
  n:=0; for i:=1 to l.length do
     if l.items[i]>=0 then
       begin
         result:=result+l.items[i];
        n:=n+1 end;
   if n<>0 then result:=result/n else result:=-1
end;
```
# Question 3 10 points

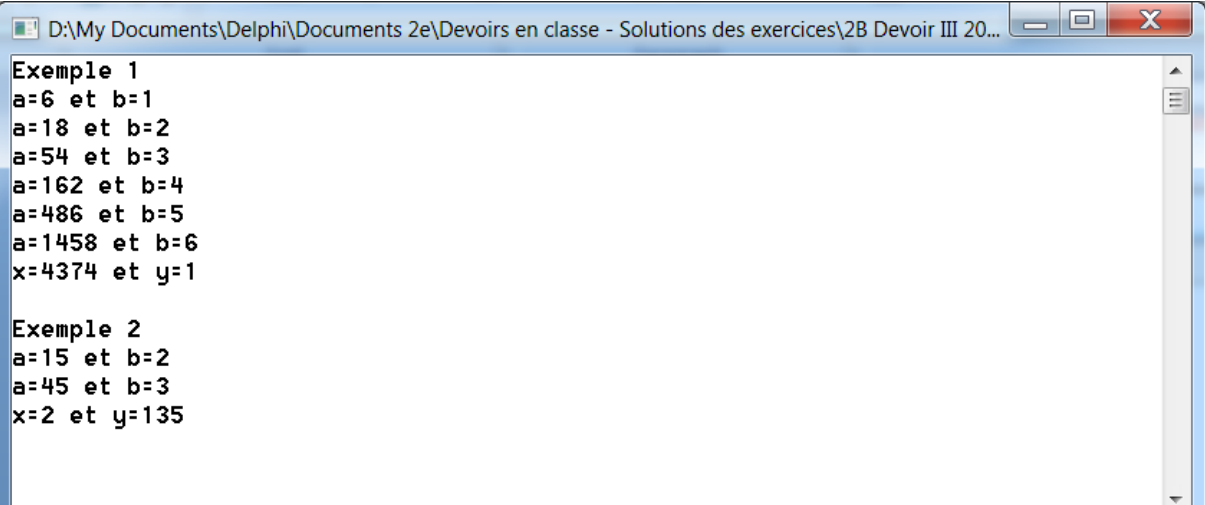